Université Laval Faculté des sciences et de génie Département d'informatique et de génie logiciel IFT-3101

Danny Dubé Version : Automne 2020

# Exercices reliés au chapitre 1

#### **Exercices**

Voici les exercices que je recommande de faire :

— Exercices 1.6.1 à 1.6.4.

Note : notez qu'il pourrait y avoir une erreur dans le manuel au numéro  $1.6.4$  (selon l'année d'impression de votre copie) : la parenthèse fermante de printf dans la fonction 'c' est au mauvais endroit. (De plus, afin de respecter le standard, 'main' devrait retourner 'int' et non 'void'.)

# **Réponses**

#### 1.6.1

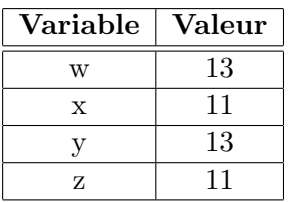

## 1.6.2

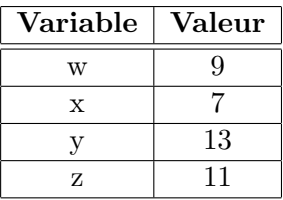

### 1.6.3

Voici le même code, mais où les variables de même nom ont été numérotées afin de pouvoir les différencier.

{

}

```
\sqrt{\ast} Bloc B1 \sqrt{\ast}int w, x, y, z; /* w1, x1, y1, z1 */{
 /* Block B2 */<br>int x, z;
      \frac{\sqrt{x}}{2}, \frac{x}{2} \cdot \frac{x}{x}{
  \neq Bloc B3 \ast/
  int w, x; /* w2, x3 */}
}
{
 \frac{1}{2} Bloc B\frac{1}{4} */
 int w, x; /* w3, x4 */{
  \sqrt{\ast} Bloc B5 \ast/int y, z; /* y2, z3 */}
}
```
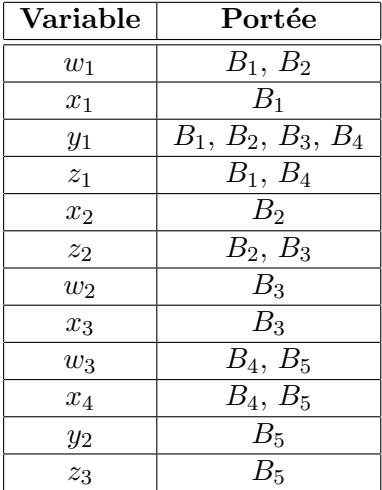

La portée de chaque variable est donnée par le tableau suivant :

### 1.6.4

Afin de comprendre ce code, il peut être utile de substituer les occurrences du macro 'a' par sa valeur :

```
int x = 2;
void b() { x = (x + 1); printf ("%d\nu", x); }
void c() { int x = 1; printf("%d\n", (x + 1)); }
void \min() \{ b(); c; () \}
```
Voici l'output :

3 2